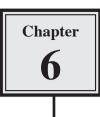

One of the main functions of a database is to be able to display its data as clearly as possible so that it can be communicated and understood. In this way data is processed into information. Microsoft Access offers a variety of different reports that can be used to achieve this. The most common report is called a TABULAR REPORT, however, you can also create COLUMNAR REPORTS, CHARTS or MAILING LABELS. The one database can have several different reports to suit different requirements.

There are also a number of different ways to create these reports. In this chapter you will use the REPORT WIZARD and the REPORT tool which create simple reports in a few mouse clicks. In the next chapter you will use REPORT DESIGN to create more detailed reports.

### Loading the Sample File

A database has been prepared for you and it will need to be opened from the ACCESS 2007 SUPPORT FILES

- 1 Load Microsoft Access and click on the OPEN icon in the OFFICE BUTTON, or close the current file and click on the OPEN icon in the OFFICE BUTTON.
- 2 Access the CHAPTER 6 folder of the ACCESS 2007 SUPPORT FILES and open the BANK RECORDS 6 file as an OPEN READ-ONLY file.
- 3 Click on the OFFICE BUTTON again, highlight SAVE AS and select ACCESS 2007 DATABASE.
- 4 Access your ACCESS STORAGE folder and save the file.
- 5 Open the CURRENT LOANS table to re-familiarise yourself with it. The table stores the personal details of the clients of a bank.

### Using the Report Wizard

### A Tabular Reports

We will create a TABULAR REPORT where field names appear at the top of columns and the records are listed in rows under those headings using the REPORT WIZARD. It is similar to displaying data from a spreadsheet and it is the most efficient way to print large numbers of records.

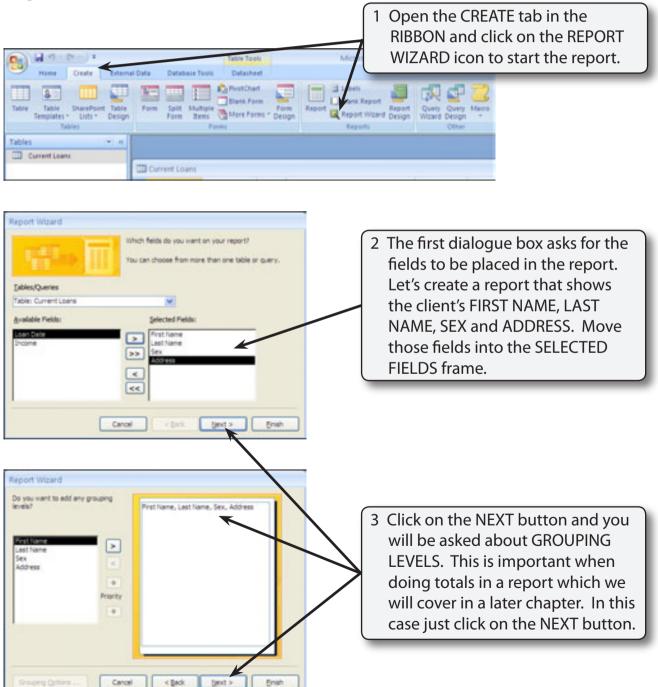

6

| Report Witand<br>sithat sort order do you want for your records?<br>Tou can sert records by up to four fields, in either<br>accending or descending order.<br>1 Last have<br>2 Prist have<br>W Ascending | 4 You will now be asked about the<br>SORT ORDER. Set the first sort box to<br>LAST NAME and the second sort box<br>to FIRST NAME. |
|----------------------------------------------------------------------------------------------------|----------------------------------------------------------------------------------------------------|
| Accerding<br>Accerding<br>Accerding<br>Cancel < Book Beet > Endt                                                                                                    | 5 In both cases leave the boxes next to<br>the fields as ASCENDING (A to Z) and<br>click on the NEXT button.                      |

# NOTE: This will sort the report into LAST NAME order first. If any of the clients have the same LAST NAME those clients will be sorted into FIRST NAME order.

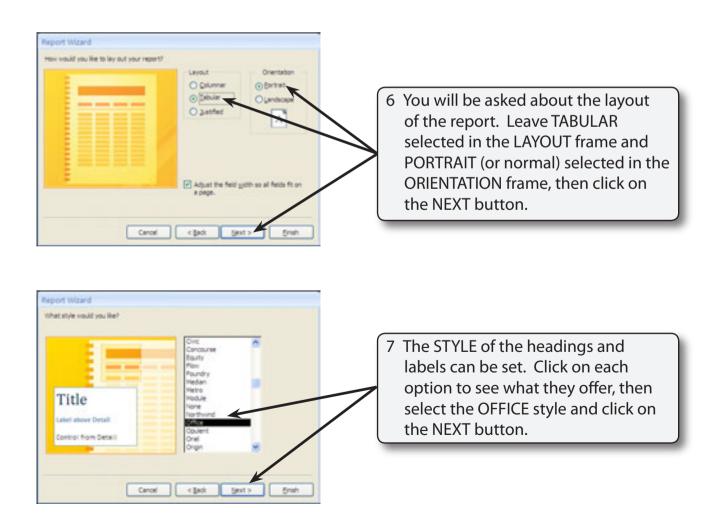

| Report Wizard                                                                                                    |                                                                                             |                        |                                                                                                    |                                                                                                    |                                     |             |           |         |
|----------------------------------------------------------------------------------------------------|---------------------------------------------------------------------------------------------|------------------------|----------------------------------------------------------------------------------------------------|----------------------------------------------------------------------------------------------------|-------------------------------------|-------------|-----------|---------|
| aport means                                                                                                    |                                                                                             | 1.5.1.1.1.1.           |                                                                                                    |                                                                                                    |                                     |             |           |         |
| 1                                                                                                    | What title do you want for<br>Clent Addresses                                               | your report?           |                                                                                                    |                                                                                                    |                                     |             |           |         |
|                                                                                                    | *                                                                                           |                        |                                                                                                    |                                                                                                    | 3 Finally, yo                       | u will be a | sked to e | nter a  |
|                                                                                                    |                                                                                             |                        |                                                                                                    |                                                                                                    |                                     | e report.   |           |         |
|                                                                                                    | That's all the information the report.                                                      | e waard needs to or    | eale your                                                                                                    |                                                                                                    |                                     |             |           |         |
|                                                                                                    | Do you want to preview the<br>design?                                                       | e report or modify the | e report's                                                                                                    |                                                                                                    | (                                   | Client Add  | resses    |         |
|                                                                                                    | O greves the report.                                                                        |                        |                                                                                                    |                                                                                                    | and click o                         | on the EIN  | ICU hutta |         |
|                                                                                                    | O Hodfy the report's des                                                                    | ign.                   |                                                                                                    |                                                                                                    |                                     | JIT THE FIN |           | лт.<br> |
|                                                                                                    |                                                                                             |                        | /                                                                                                    |                                                                                                    |                                     |             |           |         |
|                                                                                                    |                                                                                             |                        |                                                                                                    |                                                                                                    |                                     |             |           |         |
|                                                                                                    | Carcel < Book                                                                               | Deet >                 | 5min                                                                                                    |                                                                                                    |                                     |             |           |         |
|                                                                                                    |                                                                                             |                        |                                                                                                    |                                                                                                    |                                     |             |           |         |
|                                                                                                    |                                                                                             |                        |                                                                                                    |                                                                                                    |                                     |             |           |         |
| Part Presser<br>Test Presser<br>Test                                                                                                    | Net Harpen                                                                                  | Par Par                | L H                                                                                                    | Aces                                                                                                    | 004                                 |             |           |         |
| Prot Provide                                                                                                    | Aper Lagent                                                                                 | Addesses               | Tes Mas                                                                                                    |                                                                                                    | The report<br>for you an<br>PREVIEW | nd opened   | · ·       |         |
| Print Previous<br>Rest<br>Topic Provider<br>Control (unditing<br>Rest<br>Topic Provider<br>Rest<br>Topic Provider<br>Rest<br>Rest<br>Rest<br>Rest<br>Rest<br>Rest<br>Rest<br>Rest                                                                                                    | Chert Addesies                                                                              | Sela 1                 | L H                                                                                                    |                                                                                                    | for you an                          | nd opened   | · ·       |         |
| Print Previous<br>Rest<br>Topic Provider<br>Control (unditing<br>Rest<br>Topic Provider<br>Rest<br>Topic Provider<br>Rest<br>Rest<br>Rest<br>Rest<br>Rest<br>Rest<br>Rest<br>Rest                                                                                                    | Chert Addesies                                                                              | Sela 1                 | L H                                                                                                    |                                                                                                    | for you an                          | nd opened   | · ·       |         |
| Prod Provide<br>Prod Provide<br>Prod<br>Prod<br>Pr | Client                                                                                      | Sela 1                 | Tran Korr<br>Paper Agan -<br>Zeren<br>Tran<br>Tran<br>Tran<br>Tran<br>Tran<br>Tran<br>Tran<br>Tra                                                                                                    |                                                                                                    | for you an<br>PREVIEW               | nd opened   | · ·       |         |
| Print Previous<br>Rest<br>Topic Provider<br>Control (unditing<br>Rest<br>Topic Provider<br>Rest<br>Topic Provider<br>Rest<br>Rest<br>Rest<br>Rest<br>Rest<br>Rest<br>Rest<br>Rest                                                                                                    | Client                                                                                      | Addesses               | Trans Report<br>Property Report<br>Property Report<br>P                                                                                                    | And Panel Song Training and Panel Song Training and Pa | for you an<br>PREVIEW               | nd opened   | · ·       |         |
| Print Previous<br>Rest<br>Topic Provider<br>Same<br>Address                                                                                                    | Client                                                                                      | Addesses               | Tran Roor<br>Paper Pages -<br>Jose<br>Maria -<br>Galanti -<br>Galanti<br>Galanti<br>Colanti<br>Colanti<br>Colanti<br>Colanti<br>Colanti<br>Colanti<br>Colanti | And Food Marcon 124<br>and Food Marcon 124<br>and Food Marcon 124<br>and Food Marcon 124<br>and Food Marcon 124<br>and Food Marcon 124                                                                                                    | for you an<br>PREVIEW               | nd opened   | · ·       |         |
| Print Prevaler<br>Print Prevaler<br>Print<br>Print                                                                                                   | Client Addresses<br>Client<br>Sector<br>Sector<br>Can<br>Can<br>Can                         | Addesses               | Tran Khor<br>Paper Paper<br>Joor<br>U U U<br>U U<br>U U<br>U U<br>U<br>U U<br>U<br>U<br>U<br>U<br>U<br>U<br>U                                                                                                    | And Tomore Technology Technology  | for you an<br>PREVIEW               | nd opened   | · ·       |         |
| Print Prevaler<br>Print Prevaler<br>Print<br>Print                                                                                                   | Client Addresses<br>Client<br>Seret<br>Doreston<br>Kare<br>Care<br>Noteson<br>Kare          | Addesses               | Tran Roor<br>Paper Pages -<br>Jore<br>Name<br>Same<br>Same<br>Same<br>Same<br>Same<br>Same<br>Same<br>S                                                                                                    | And Francisco Control of Control of Control  | for you an<br>PREVIEW               | nd opened   | · ·       |         |
| Print Previous<br>Rest<br>Topic Provider<br>Same<br>Address                                                                                                    | Client Addresses<br>Client<br>Sector<br>Sector<br>Can<br>Can<br>Can                         | Addesses               | 7 Taga Raya<br>Paper Pagar -<br>2000<br>7 10<br>10<br>10<br>10<br>10<br>10<br>10<br>10<br>10<br>10<br>10<br>10<br>10<br>1                                                                                                    | And Tomore Technology Technology  | for you an<br>PREVIEW               | nd opened   | · ·       |         |
| Print Previous<br>Rest<br>Topic Provider<br>Same<br>Address                                                                                                    | Client Addresses<br>Client<br>Seret<br>Doreston<br>Kare<br>Care<br>Noteron<br>Kare<br>Seret | Addesses               | 7 Taga Khor<br>Pagar Paga -<br>Zare<br>7<br>4<br>5<br>4<br>5<br>5<br>5<br>6<br>6<br>1<br>1<br>1<br>1<br>1<br>1<br>1<br>1<br>1<br>1<br>1<br>1<br>1<br>1<br>1                                                                                                    | And Section 1994                                                                                                    | for you an<br>PREVIEW               | nd opened   | · ·       |         |

### **B** Looking at the Report

| Part Proces             | Microsoft                                                                                                    | Accens                                                                                     |                                |
|-------------------------|----------------------------------------------------------------------------------------------------|--------------------------------------------------------------------------------------------|--------------------------------|
| Prot                    | Show Margan<br>Peor Data Dea<br>Columns<br>Columns<br>Colu | Total Datas                                                                                |                                |
| Tables • • • • • Clerit | Addettert                                                                                                    |                                                                                            |                                |
|                         | Client Addesses                                                                                                    | 1 Click on the CLOSE F<br>icon in the RIBBON t<br>PRINT PREVIEW scre<br>DESIGN VIEW screen | o close the<br>en the report's |

6

| C ( - 1) - (1 - ) = |                                         | Mic         | rosoft Access     | Report Desig | Report Design Tools |  |
|---------------------|-----------------------------------------|-------------|-------------------|--------------|---------------------|--|
| 9                   | Home Create                             | External Da | ta Database Too   | ls Design    | Arrange             |  |
| View                | Constantia<br>B Z U 9<br>III III III II | • 🛕 •       | Conditional Group |              | Gridines            |  |
| All Acci            | ss Objects                              | •           | Client Addresses  |              | -                   |  |
| Tables              | ment Loans                              |             | Connet Header     | 3            |                     |  |
| Report<br>C         | ient Addresses                          |             | Client A          | ddresses     |                     |  |

2 Use the arrow next to the TABLES heading in the NAVIGATION pane to set the pane to ALL ACCESS OBJECTS so that you can see the report,

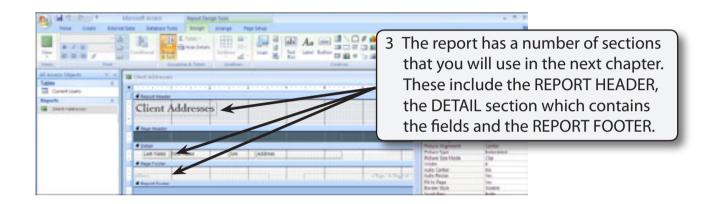

## NOTE: The =NOW() control in the PAGE FOOTER section is another way of inserting the current date into a report.

| All and a deal ( ) +   | Microsoft Access Report De    | sign Taxets        |
|------------------------|-------------------------------|--------------------|
| Home Deats Extern      | ai Data Datakasa Toolo Design | Arrange Page Satur |
|                        | Conditioner                   | Gridines 2 Logs 2  |
| All Access Objects 🔍 H | Gent Addresses                |                    |
| Tables #               |                               |                    |
| Reports 2              | d Report Header               |                    |
| Chert Addresses        | Client Addresse               | s                  |
|                        | · Page Neader                 |                    |

4 Click on the VIEW icon in the RIBBON to set the view to REPORT VIEW. This is another way to view the report.

5 Print a copy of the report if you wish.

#### NOTE: The report wizard only allows for the entry of one heading. The report should have a main header (for example, company name) and a subheading indicating what the report is about. We will insert these in the next chapter.